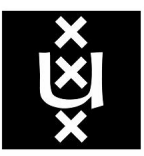

# UNIVERSITEIT VAN AMSTERDAM

# System and Network Engineering

# RESEARCH PROJECT 1

# Detecting IP Hijacking Through Server Fingerprinting

Magiel van der Meer Eddie Bijnen

February 10, 2014

#### Abstract

IP block hijacking has been possible for a long time. But as new attacks have been published, IP hijacking has become popular and the need to be able to detect this hijacking has become more urgent over the last years. Green- $host<sup>1</sup>$  $host<sup>1</sup>$  $host<sup>1</sup>$  has asked us to take a look at the possibility of finger printing of services to be used to detect changes on a server.

We have created a framework called Articulus that manages multiple endpoints and through the help of third-party tools examines a server. This data is stored in a database for later comparison. After a selectable interval the server is examined again and the information is compared with that stored in the database. If the data is inconsistent, this might indicate a possible IP hijacking attempt. Because changes do not have to be malicious, we have created an algorithm that assigns a weight to each probe and calculates the likelihood that a change is malicious. The sensitivity of this calculation can be configured to allow different levels of certainty before reporting to the user.

The result is that it has become far more work for an attacker to hijack an IP or subnet and stay undetected. Articulus will notify the user through mail and SMS shortening the response time and giving an indication where the problem lies.

<span id="page-1-0"></span><sup>1</sup>https://Greenhost.nl/about-us/

# Contents

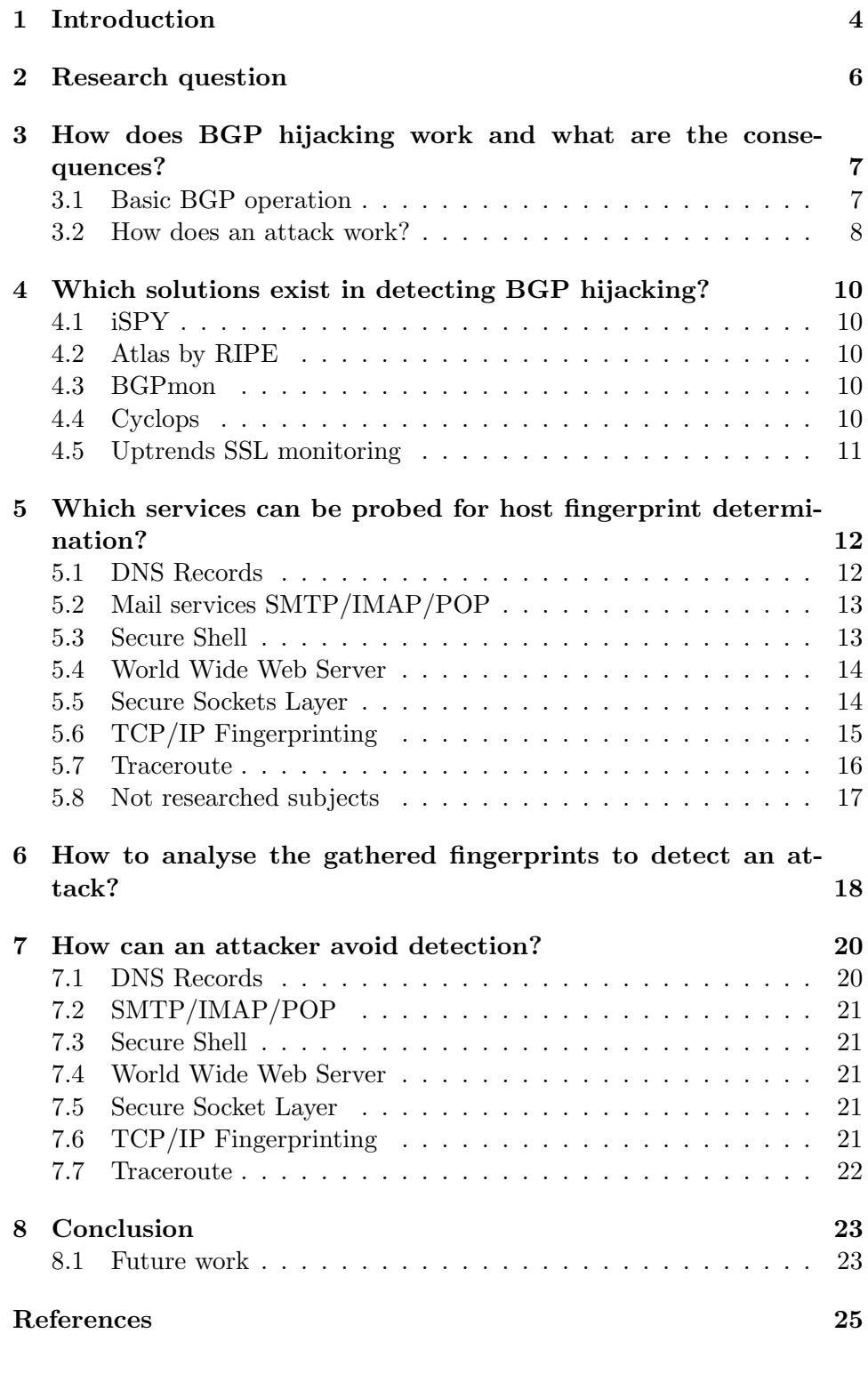

# List of Tables

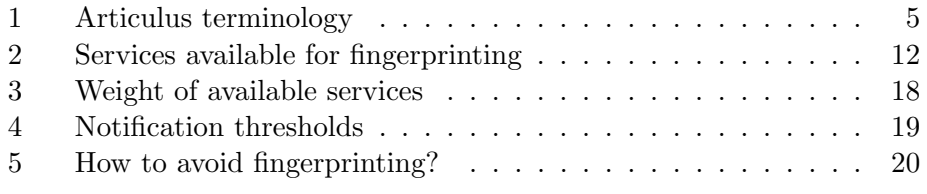

# List of Figures

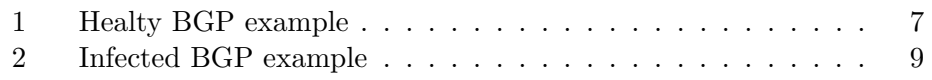

# <span id="page-4-0"></span>1 Introduction

The Internet backbone has been built on trust and faith in the general good of the users. But this enormous growth of the Internet brought malicious participants with the intention to exploit other users and systems. The Border Gateway Protocol relies on this former trust. Once a machine is accepted into the BGP network there is very little stopping the machine from claiming an IP range and redirecting users to a malicious server or snoop on the user-generated traffic.

This is where this research project comes in. The researchers have developed a network of sensors that will identify servers from different points on the Internet. When an attacker hijacks a subnet, it will be very difficult to mimic all the characteristics of the original servers inside the original subnet. Subtle changes can be detected by subsequently probing the at-risk targets.

#### Original request

To derive consistently functional and correct IP routing tables from a fluxing menagerie of BGP advertisements is not a matter of mere collection. Autonomous Systems employ filtering strategies to select the best available route to a given destination. Because the Internet is dynamic in its interconnectedness, routing changes are commonplace, and route filtering can only aspire to produce an ideal routing table, never with absolute certainty. This uncertainty opens a window to malicious route advertisements, in which a claim is made that a given IP subnet (victim subnet) is reachable via an AS with no legitimate claim to that subnet (malicious AS). If such malicious data is accepted into a routing table of an AS (victim AS) then a successful event of 'IP address hijacking' has occurred. At Greenhost, a hosting provider in Amsterdam, we have observed such an attack in the wild.

- How can we analyze aggregated BGP data from around the world to identify subnets as the potential victims of IP hijacking?
- How can we subsequently probe these at-risk subnets to gain additional positive or negative evidence of hijacking?

Greenhost is exploring possible answers to these questions through the development of analytical programs and distributed network probing agents.

#### <span id="page-4-1"></span>Articulus

Articulus is a framework developed by the IP hijacking researchers to be able to run programs on remote machines and enable them to send infor-

mation back to the Command and Control (C&C) server. The C&C server maintains a database with the different results of the scan tasks and the results of each client machine (Sentinel).

The C&C server periodically compares historical and global data with the newly posted information from the Sentinels. When unexpected changes are found, a notification can be sent. This alert contains the change that has been detected giving the user the ability to take action. The management panel gives access to the results, Sentinel management and available scans.

Some terminology used throughout the report is shown in Table [1:](#page-5-0)

| Used term | Description                           |  |  |
|-----------|---------------------------------------|--|--|
| Articulus | Creative Latin translation for 'fin-  |  |  |
|           | ger'. Refers to the fingerprints that |  |  |
|           | are being gathered.                   |  |  |
| Finger    | The action of creating a fingerprint  |  |  |
|           | of a Node. Includes the external      |  |  |
|           | program needed for the fingerprint    |  |  |
|           | gathering.                            |  |  |
| Sentinel  | (Virtual) machine somewhere           |  |  |
|           | around the world. Gathers the         |  |  |
|           | fingerprints of the Nodes.            |  |  |
| Node      | At-risk host. Services on these       |  |  |
|           | machines are fingerprinted by Sen-    |  |  |
|           | tinels.                               |  |  |
| Server    | Controls Sentinels, assigns Fingers   |  |  |
|           | to Sentinels. Compares results from   |  |  |
|           | Sentinels and possibly notifies.      |  |  |

<span id="page-5-0"></span>Table 1: Articulus terminology

All the code needed to continue development from the current state of Articulus can be found at [http://magiel.v-dmeer.nl/projects/RP1/](http://magiel.v-dmeer.nl/projects/RP1/articulus.zip) [articulus.zip](http://magiel.v-dmeer.nl/projects/RP1/articulus.zip).

The package includes:

- SQL database
- Server side Python API
- Server side management API
- Management interface in HTML and JavaScript
- Client side Python

# <span id="page-6-0"></span>2 Research question

Several meetings took place between the researchers and Greenhost. In these meetings it has become clear that Greenhost is looking for alternate ways of identifying possibly compromised IP addresses of at-risk hosts. Greenhost has asked the research group to look into the possibility of using the technique of fingerprinting to identify compromised subnets or IP addresses.

The research question derived from the problem described on the previous page is as follows:

"How can we detect BGP IP hijacking by probing the at-risk subnets to detect suspected changes to hosts and subnets?"

The following sub-questions need to be answered to understand the problem:

- 1. How does a BGP hijacking attack work and what are the consequences?
- 2. Which solutions exist in detecting BGP hijacking?
- 3. Which services can be probed for host fingerprint determination?
- 4. How can the gathered fingerprints be analyzed to detect an attack?
- 5. How can an attacker avoid detection?

# <span id="page-7-0"></span>3 How does BGP hijacking work and what are the consequences?

## <span id="page-7-1"></span>3.1 Basic BGP operation

BGP (Border Gateway Protocol) is the routing protocol used on the Internet. It exchanges routing and reachability information between autonomous systems (AS). In contradiction to most other routing protocols, BGP makes routing decisions based on paths, network policies and/or rule-sets. The latter is configurable by a network administrator, enabling organizations to discriminate connections and, for example, favor a slow but cheap connection over an expensive fast one.

An example of multiple parties peering with each other is shown in Figure [1.](#page-7-2) Multiple parties (ASxx) are interconnected and provide access to, in this example, Facebook. A client accesses the Internet via AS60. AS60 knows it can reach Facebook over AS20 and AS30 because they announce the Facebook IP space  $31.13.24.0/21^2$  $31.13.24.0/21^2$  $31.13.24.0/21^2$ .

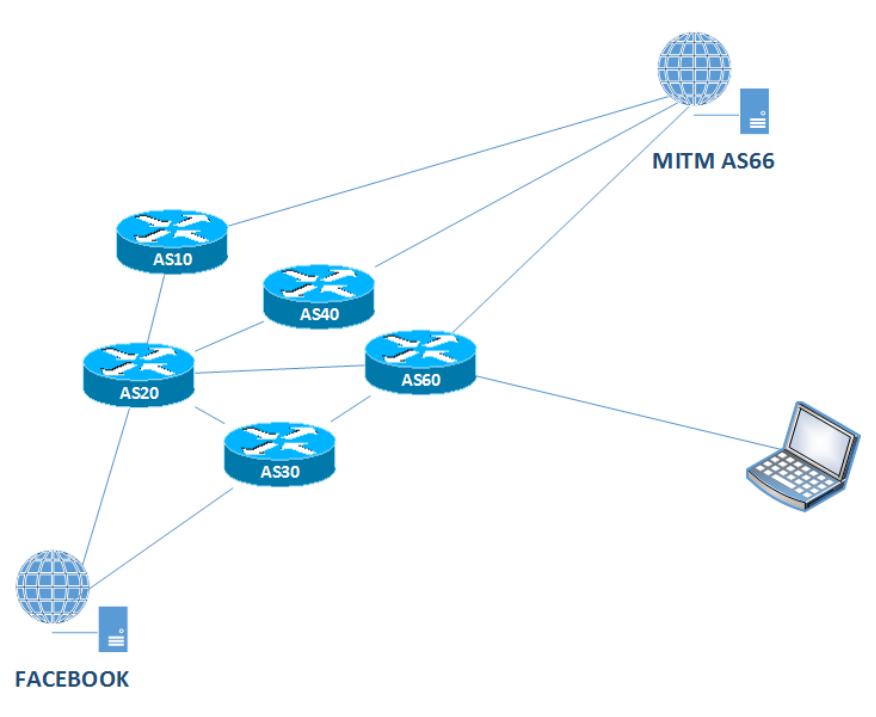

<span id="page-7-2"></span>Figure 1: Healty BGP example

A more detailed explanation of BGP can be found at [\[5\]](#page-25-2). This report will only cover the basics needed for the reader to understand BGP for this

<span id="page-7-3"></span><sup>&</sup>lt;sup>2</sup>We use this as an example. The practical space used by Facebook is much bigger.

#### report.

Two situations leading to problems can be described; configuration mistakes and abuse. An administrator can make one simple typing mistake and, for example, announce  $13.37.x.x/16$  instead of  $13.38.x.x/16$  thus attracting all the traffic destined for 13.37.x.x/16. A related and practical example of this can be found at [\[6\]](#page-25-3) where is described how in the Pakistani government tried to block Youtube for Pakistan but sink holed Youtube traffic from around the world.

The other situation is abuse by inserting prefixes the attacker doesn't own and sinkholing, log or manipulate the victim's traffic. The inserted subnet is mostly called the 'victim subnet' or 'victim host'. The sending host is referred to as 'malicious router'. Examples of abuse can be found at [\[7,](#page-25-4) [8\]](#page-25-5).

#### <span id="page-8-0"></span>3.2 How does an attack work?

An attacker can take over the connection from the client to Facebook. If the attacker announces the prefixes 31.13.24.0/22 and 31.13.28.0/22 from AS66, those routes take precedence over the original 31.13.24.0/21 route because they are more-specific. AS66 then attracts all the traffic and can execute various malicious actions on the traffic. This example is shown in Figure [2.](#page-9-0)

Five options of BGP hijacking are described by Xin Hu and Z. Morley Mao in [\[2,](#page-25-6) page 5]. Which BGP attack is used does not matter for this research. The example given above will be used in this research as a reference model for all five possible attacks.

#### A bit more technical

One cannot claim one or multiple IP address by just configuring an interface with the address(es) and expect it to be reachable. The local AS will accept the IP if configured in the right way, but it cannot be found outside the local AS. This is where Border Gateway Protocol (BGP) comes in play. Edge routers will communicate with each other using (external-) BGP. Routers announce their local and received prefixes to the neighboring routers. If the neighboring routers accept the received prefix, it will include the prefix in its update to his neighbors. This mechanism forms routes from a random point [A] to every possible point [B] on the entire Internet.

In the current system no security is applied. Routers trust each other unconditionally and apply little to no verification of received routes. Several projects are currently in various stages of development to add better security

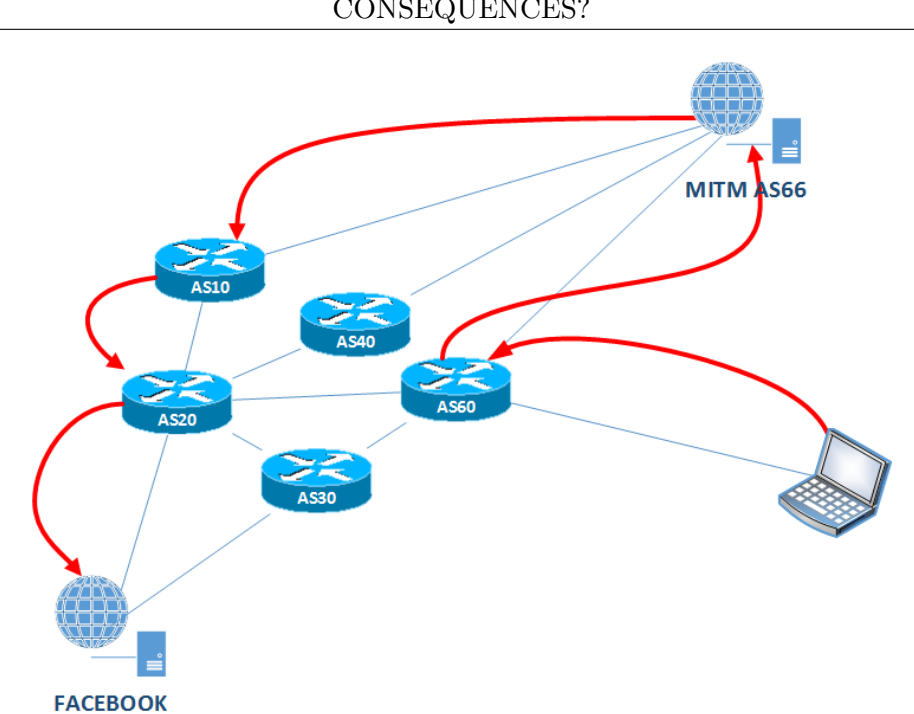

#### 3 HOW DOES BGP HIJACKING WORK AND WHAT ARE THE CONSEQUENCES?

<span id="page-9-0"></span>Figure 2: Infected BGP example

to the BGP protocol but none are deployed wide enough to make a difference and prevent negative consequences from misconfiguration and abuse.

Because of the lack of proper security, any router that has direct access to BGP speaking nodes and is sufficiently trusted by its neighbors can claim to have a route to a victim subnet at a lower cost. Because the malicious route is inserted with a smaller prefix, the original traffic is being sent to the attacker. The complete decision process involved in route selection is explained in RFC 4271<sup>[3](#page-9-1)</sup>.

In the example above there is no route from the attacker to the original destination. If desired by the attacker the traffic can be forwarded to the original destination by becoming a (transparent) proxy by injecting the victim subnet with AS10 and AS20 as hops in the route. AS10 and AS20 will not accept the route since they think it already passes them. This leaves a route open from the attacker to the original destination. The attacker may also forward the traffic without proxying. In that case it needs to insert a route from the destination to the client which passes the attacker. This route is not necessary if the attacker does not want the returning traffic.

<span id="page-9-1"></span> $3$ http://www.ietf.org/rfc/rfc4271.txt

# <span id="page-10-0"></span>4 Which solutions exist in detecting BGP hijacking?

## <span id="page-10-1"></span>4.1 iSPY

iSPY [\[3\]](#page-25-7) is a proposed method of detecting IP hijacking suggested by Zheng Zhang, Ying Zhang, Y. Charlie Hu, Z. Morley Mao and Randy Bush. They propose probing the IP subnet continually. When a subnet gets hijacked they assume that the route will spread to a relative large portion of the routers forming Internet, This means iSPY probes will no longer reach the legitimate network at which point alarm bells go off. The theory behind the paper seems sound however it requires implementation on each AS that wants to be protected. The researchers were unable to find an implementation of this paper.

# <span id="page-10-2"></span>4.2 Atlas by RIPE

Atlas is a sensor network that has been created by RIPE. It relies on volunteers supplying resources of which several checks can be run. Currently the system supports: DNS resolving, ping, traceroute and grabbing certificates of SSL connections. It however lacks the ability to compare results and only fingerprints SSL. It also requires one to volunteer resources to gain credits which are needed to initiate scans. There is no possibility to add aditional scan types or software.

https://atlas.ripe.net/

### <span id="page-10-3"></span>4.3 BGPmon

BGPmon is a product that analyses BGP route updates and creates a database how Autonomous Systems are interconnected to one another and announce which subnets. They can make a guess when a subnet changes from AS if they are still going to the same destination. It however does not verify that an IP subnet is hijacked within another subnet and does not use fingerprinting when determining if it is a legitimate change.

http://www.bgpmon.net/

#### <span id="page-10-4"></span>4.4 Cyclops

Cyclops is a similar product as BGPmon, it analyses BGP route updates. Being able to send alerts when an AS or upstream AS changes. It also looks

at which AS publishes which subnet. It does not verify if an IP address changes running services within the AS and does not use fingerprinting when determining if it is a legitimate change.

http://cyclops.cs.ucla.edu/

# <span id="page-11-0"></span>4.5 Uptrends SSL monitoring

Uptrends has a program that retrieves the SSL certificate and checks if the properties remain the same. It does this only for web servers and doesn't check for other fingerprints beyond SSL certificates. Uptrends SSL monitoring does not offer a free service.

http://www.uptrends.com/html/en/uptrends-introduces-ssl-monitoring

# <span id="page-12-0"></span>5 Which services can be probed for host fingerprint determination?

Fingerprinting is the term used to identify systems based on certain characteristics. In the case of a real human it is the common conception that each fingerprint is unique. Servers do not have fingers but they do have fingerprints. Each service has specific characteristics: how it responds to certain commands, what features it provides and how it deals with errors.

Being able to remotely detect the version of software is considered unwanted by some and therefore the version of the software is typically not provided. Different versions of software do however respond uniquely to slightly different incoming network packets. Based on these differences, one can determine what software version is running. These unique characteristics form a fingerprint of a server which can be compared from different vantage points and historical information.

Different services needs to be probed in different ways. The following subsections will discuss the services mentioned in Table [2,](#page-12-2) describe which details are usable to form the fingerprint of the service and how these details are obtained in a technical perspective.

| Service description    | Short fingerprint description        |  |
|------------------------|--------------------------------------|--|
| DNS records            | Matches the resolved IP addresses    |  |
|                        | with historical data                 |  |
| Mail services          | SMTP header comparison               |  |
|                        | IMAP response comparison             |  |
| Web services           | Web server response to various re-   |  |
|                        | quests                               |  |
| Secure Socket Layer    | Changes in the certificate checksum  |  |
| Traceroute             | The traversed IP path on the Inter-  |  |
|                        | net and changes in the response time |  |
| Open ports             | Open ports on at-risk host           |  |
| TCP/IP characteristics | Host specific TCP responses          |  |

<span id="page-12-2"></span>Table 2: Services available for fingerprinting

### <span id="page-12-1"></span>5.1 DNS Records

By resolving a given DNS record at a given list of public DNS servers and comparing the results, it is possible to determine if a DNS server is hijacked. If probed from around the globe, a historical view can be build. If an IP address returned by one or more resolving DNS servers differs from the

historical view, the DNS server might be victim of an IP hijacking attack (or otherwise compromised). IP addresses returned might differ based on geographical location.

## <span id="page-13-0"></span>5.2 Mail services SMTP/IMAP/POP

Mail protocols like SMTP, IMAP and POP are old protocols which are still used for sending and receiving email. The software in use is often communicated at the start of the negotiations between the server and client. The actual version of an email service is not really important. Any change in the specific characteristics of the service on that particular host

More and more mail services start to use STARTTLS when communication with other mail services enabled nodes. This gives an excellent fingerprint in the form of a certificate. Though the SHA-1 hash of the certificate cannot be considered unique (snake-oil certificates on not configured SMTP servers for example), changes in the certificate can be a sign of hijacking. An attacker would be able to mimic the public certificate when he has access to the private key. One can assume that when the attacker has the private key, he can reach his malicious goals in other manners as well. This goes for all the certificate-based fingerprints. It would also be easy for an attacker to mimic the snake-oil certificates. This is a nice incentive to configure SSL correctly on an at-risk host.

Example of fingerprint for SMTP:

25/tcp open smtp Postfix smtpd smtp-commands: haarlem.v-dmeer.nl, PIPELINING, SIZE 10240000, VRFY, ETRN, STARTTLS, ENHANCEDSTATUSCODES, 8BITMIME, DSN,

#### <span id="page-13-1"></span>5.3 Secure Shell

SSH is a network protocol for secure communications between hosts over an insecure network. The underlying security relies on Secure Socket Layer (SSL). Again the certificate returned by the SSH server can be probed for change or differences from different vantage points.

Example Fingerprint for SSH:

```
22/tcp open ssh OpenSSH 6.4p1 Debian 2 (protocol 2.0)
ssh-hostkey:
1024 d7:a5:fc:ee:65:30:73:80:42:72:50:19:0a:1d:1e:0f (DSA)
2048 a8:fe:3a:70:7f:ee:a1:0e:89:b2:35:e7:16:1a:77:11 (RSA)
```
# <span id="page-14-0"></span>5.4 World Wide Web Server

The HTTP protocol and related web servers have been around for a long time. People have added many add-on programs to add functionality or ease content changes to websites. Each of these programs can be detected and identified by their version. Because not all of these programs update automatically, new installs will likely have newer version. These web programs can be probed and compared from geographical perspective and historical view. If HTTPS is enabled on the web server the contents of Section [5.5](#page-14-1) can be applied as well.

Example fingerprint for a web page:

```
https://Greenhost.nl/ [200]
All-in-one-SEO-Pack[2.1.2]
Apache[2.2.16]
Cookies[PHPSESSID,showpromo]
Country[NETHERLANDS][NL]
HTML5
HTTPServer[Debian Linux][Apache/2.2.16 (Debian)]
IP[213.108.104.135]
JQuery[1.10.2]
MetaGenerator[WordPress 3.8]
Script[text/javascript]
Title[Greenhost | Duurzame webhosting]
WordPress[3.8]
UncommonHeaders[x-pingback,link]
x-pingback[https://Greenhost.nl/xmlrpc.php]
```
The fingerprint generated as above does not remain the same on each web site over time. For example, http://tweakers.net rotates its HTML <title>tags frequently. An extended test could be implemented in Articulus omitting predefined rows like the 'Title'.

### <span id="page-14-1"></span>5.5 Secure Sockets Layer

The idea of fingerprints has been implemented at its core. Identifying the other side is a crucial part, SSL does this by presenting an certificate. A SHA-1 hash of this certificate is created and stored. If there are any changes to the certificate because it was renewed or someone is presenting a false certificate, the system will notice this. SSL has been implemented as a security layer in many other protocols which grants the ability to fingerprint these services with perfect precision.

#### 5 WHICH SERVICES CAN BE PROBED FOR HOST FINGERPRINT DETERMINATION?

Example fingerprint for SSL Connection:

```
443/tcp open http syn-ack nginx 1.4.4
http-methods: No Allow or Public header in OPTIONS response
(status code 400)http-title: 400 The plain HTTP request was
sent to HTTPS port ssl-cert: Subject: commonName=*.pretwolk.nl
/organizationName=pretwolk.nl/stateOrProvinceName=NH/
countryName=NL/localityName=Duckstad/
organizationalUnitName=pretwolk.nl/emailAddress=
contact@pretwolk.nlIssuer: commonName=pretwolk.nl/
organizationName=pretwolk.nl/stateOrProvinceName=NH/
countryName=NL/organizationalUnitName=pretwolk.nl/emailAddress
=contact@pretwolk.nl
Public Key type: rsa
Public Key bits: 4096
Not valid before: 2013-06-23T12:13:10+00:00
Not valid after: 2015-06-23T12:13:10+00:00
MD5: 9e1a 074d adfe cf68 44de 965f d45a df51
SHA-1: 5df5 92e2 6ff9 4136 145a 12bb dc4b 4815 3328 8d1d
```
### <span id="page-15-0"></span>5.6 TCP/IP Fingerprinting

The TCP/IP side of the network packets are handled by the operating system. Each operating system has an specific way of responding to abnormal packets. The sentinel sends 6 specially crafted packets that identify the system by the way they are handled. More information about how these specific packets are crafted can be found at [\[10\]](#page-25-8).

The operating system can be determined from the TCP/IP response as well as the uptime of the host. The uptime can be calculated by looking at TCP/IP timestamps. By sending multiple packets it can be detected how fast the TCP/IP timestamps increments and by knowing the current value a guess can be made of the current uptime. The current uptime should be not lower then the previous uptime and not significantly higher then the sum of the previous uptime and the check interval.

Example TCP/IP Fingerprint:

```
Device type: general purpose
Running: Linux 3.X
OS CPE: cpe:/o:linux:kernel:3
OS details: Linux 3.0 - 3.1
TCP/IP fingerprint:
```
Magiel van der Meer Eddie Bijnen

15[/25](#page-25-0)

### 5 WHICH SERVICES CAN BE PROBED FOR HOST FINGERPRINT DETERMINATION?

OS:SCAN(V=6.00%E=4%D=1/27%OT=22%CT=%CU=%PV=N%G=N%TM=52E63B01%P =x86\_64-unknoOS:wn-linux-gnu)SEQ(SP=102%GCD=1%ISR=10D%TI=Z%II= I%TS=8)OPS(O1=M5B4ST11NW6%OS:O2=M5B4ST11NW6%O3=M5B4NNT11NW6%O4 =M5B4ST11NW6%O5=M5B4ST11NW6%O6=M5B4ST11OS:)WIN(W1=3890%W2=3890 %W3=3890%W4=3890%W5=3890%W6=3890)ECN(R=Y%DF=Y%TG=40%OS:W=3908% O=M5B4NNSNW6%CC=Y%Q=)T1(R=Y%DF=Y%TG=40%S=O%A=S+%F=AS%RD=0%Q=)T 2(ROS:=N)T3(R=N)T4(R=Y%DF=Y%TG=40%W=0%S=A%A=Z%F=R%O=%RD=0%Q=)U 1(R=N)IE(R=Y%DFIOS:=N%TG=40%CD=S)

Uptime guess: 159.763 days (since Tue Aug 20 18:36:24 2013) TCP Sequence Prediction: Difficulty=258 (Good luck!) IP ID Sequence Generation: All zeros Final times for host: srtt: 1792 rttvar: 275 to: 100000

# <span id="page-16-0"></span>5.7 Traceroute

A traceroute can be executed over TCP and UDP but mostly ICMP is used. All three protocols give much of the same output. But where UDP and ICMP generally get blocked at the first filtering router or load balancer, TCP used on port 80 gets through these devices can give a small peak inside the network. When changes are detected, an alert will be send. Because legitimate changes are expected different levels of reporting are available. More information on this subject can be found in Section [6.](#page-18-0)

```
root@sentinelafrica:~# traceroute -n -T -p 80 85.17.176.216
traceroute to 85.17.176.216 (85.17.176.216), 30 hops max, 60
1 197.85.186.1 0.769 ms 0.937 ms 0.909 ms
2 196.41.144.34 16.950 ms 16.970 ms 17.558 ms
3 196.28.178.65 0.832 ms 1.119 ms 1.150 ms
4 196.28.178.1 1.133 ms 1.145 ms 1.256 ms
5 197.84.5.225 146.975 ms 197.84.5.226 146.977 ms
6 197.84.4.197 147.113 ms 197.84.4.32 146.386 ms
7 176.67.177.131 148.834 ms 148.845 ms 148.799 ms
8 176.67.177.162 151.219 ms 151.155 ms 151.188 ms
9 176.67.177.227 148.645 ms 195.66.225.56 152.760 ms
10 176.67.177.133 148.167 ms 147.028 ms 146.973 ms
11 195.66.225.56 153.166 ms 195.66.225.100 159.864 ms
12 31.31.32.69 161.598 ms 62.212.80.74 160.719 ms
13 85.17.176.216 178.371 ms 191.155 ms 181.188 ms
root@sentinelafrica:~#
```
# <span id="page-17-0"></span>5.8 Not researched subjects

Some available systems have not been researched as possible fingerprint gathering applications.

SSLScan SSLScan can probe SSL enabled nodes for available cipher suites in the SSL stack. The benefit would be the possibility to check for downgrade attacks. However, SSLScan is slow and currently not up to date with TLS1.2.

BGP Looking Glass BGP Looking Glass would show the path through the different AS's and allow monitoring of BGP updates. However, this method of detecting has been done by BGPmon and Cyclops, both providing a free and available version. Time constraints do not allow to pursue this avenue.

FPDNS FPDNS from 'DBS Software fingerprinting' would give the ability to detect the version and software used. However, it was incorrectly thought that this software was out of date during the development stages and was not included. By resolving DNS records of the domain to IP, Articulus can already detect false DNS responses.

# <span id="page-18-0"></span>6 How to analyse the gathered fingerprints to detect an attack?

Not all changes detected on a node are a clear sign of a hijacking attempt. Therefore, each finger has an associated weight. This weight is used in a formula to get a number. This number represents the probability a node is hijacked. In Table [3](#page-18-1) is shown which default weight is assigned with a specific finger. The Articulus application allows for changing this.

| Finger                       | Weight |
|------------------------------|--------|
| DNS record                   | 150    |
| Mail service telnet EHLO     | 100    |
| Mail service SSL Certificate | 500    |
| SSH service RSA host key     | 500    |
| Web service                  | 100    |
| Web service SSL cert SHA     | 500    |
| TCP/IP                       | 100    |
| $TCP/IP$ uptime guess        | 250    |
| Traceroute hops              | 250    |

<span id="page-18-1"></span>Table 3: Weight of available services

The threshold limit needs to be relative to the amount of fingers being performed on that specific node. This means that the threshold limit equals of the sum of the weight of the enabled fingers.

<span id="page-18-2"></span>Equation [1](#page-18-2) calculates the probability a node is hijacked. Assuming all the possible fingers are enabled for a node, the total number of default points for detectable changes on a node is 2000.

$$
Points = (\frac{weight}{total}) * 100 \tag{1}
$$

<span id="page-18-3"></span>If Articulus detects a certificate change on a random node, the equation (shown in Equation [2\)](#page-18-3) will return 25 as the probability a node's IP has been hijacked. A probability of 25 will trigger a notification, as defined in Table [4.](#page-19-0) This assumes the host has all the possible fingers configured.

$$
25 = \left(\frac{500}{2000}\right) * 100\tag{2}
$$

When a node only has 'DNS record protection' enabled, the values in the equation change as shown in Equation [3.](#page-19-1) Again this is triggering a

Magiel van der Meer Eddie Bijnen

18[/25](#page-25-0)

<span id="page-19-1"></span>notification.

$$
100 = \left(\frac{100}{100}\right) * 100\tag{3}
$$

When a node has 'DNS record protection', 'SSH service RSA host key' and 'Mail service SSL Certificate' enabled, the threshold limit would be 1150. In this case, the sole change of a DNS record is enough to trigger a notification to a System Administrator but the End User doesn't receive this. Equation [4](#page-19-2) shows this.

$$
13 = \left(\frac{150}{1150}\right) * 100\tag{4}
$$

<span id="page-19-2"></span>Table [4](#page-19-0) contains the lower limits necessary to trigger a notification. These values can be configurable in the Articulus system to tune the needs of the user.

| Notification level   | Value     |
|----------------------|-----------|
| Paranoid             | 1 point   |
| System Administrator | 10 points |
| End User             | 20 points |

<span id="page-19-0"></span>Table 4: Notification thresholds

# <span id="page-20-0"></span>7 How can an attacker avoid detection?

The difficulty of avoiding detection differs between fingerprinting methods. Each fingerprinting method requires their own way of fooling the sentinel. It is possible to generate the right reply so IP Hijacking isn't detected but it requires a lot of resources and non-public information. A list of possible evasion attempts is shown in Table [5.](#page-20-2)

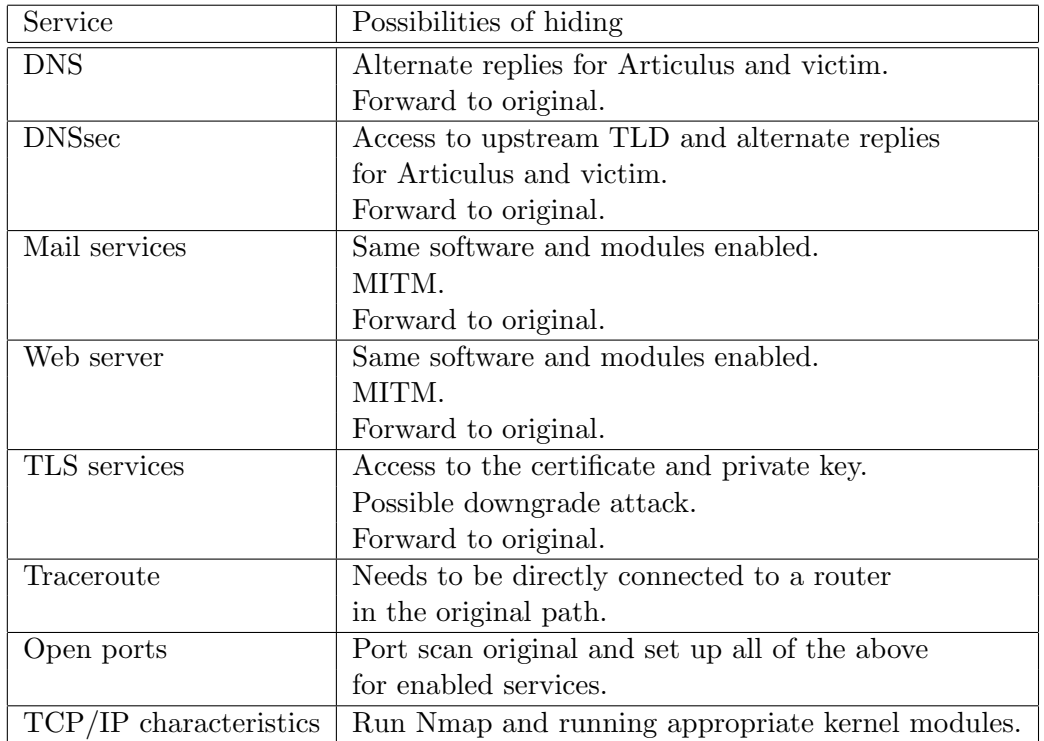

<span id="page-20-2"></span>Table 5: How to avoid fingerprinting?

# <span id="page-20-1"></span>7.1 DNS Records

To change the DNS records an attacker either need write access to the existing name servers or hijack the IP subnet that the name server is in. At which point one would need to deliberately return different results to the Sentinels then to other hosts. Changing the IP without this distinction will be detected by the Sentinels.

# <span id="page-21-0"></span>7.2 SMTP/IMAP/POP

The insecure mail services are relatively easily faked. One only needs to connect to the legitimate mail servers and imitate the replies. Luckily many companies have implemented the secure versions of SMTP/IMAP/POP. Because of the use of SSL and certificates the attacker would need access to the private key that is stored on the server. If an attacker would have this level of access there would be little need for an IP hijacking attack. Attempting a downgrade attack by disabling the secure versions would be detected as well.

# <span id="page-21-1"></span>7.3 Secure Shell

To imitate SSH we require the private key. Again if an attacker would have this level of access there would be little need for an IP Hijacking attack. The attacker can however leave the traffic untouched and forward it to the original server leaving the fingerprint intact.

### <span id="page-21-2"></span>7.4 World Wide Web Server

Avoiding detection for insecure HTTP is relative easy. By using a transparent proxy that presents the original web page and forwards every query. The hijacker can stay undetected and any data transmitted over insecure HTTP can be captured. However when attempting to present a web page that is not the original, great effort must be put into using the same versions of the installed software and plug-ins.

### <span id="page-21-3"></span>7.5 Secure Socket Layer

Without access to the private key the attack will not be able to imitate the server. However, if the server operators are not solely running TLS 1.2 a downgrade attack is possible. The severity of this depends on the supported cipher suites that are allowed on the server. The attacker may also leave the SSL traffic intact and forward it to the server and rely on the non-secure traffic, leaving the SSL signature intact.

### <span id="page-21-4"></span>7.6 TCP/IP Fingerprinting

The TCP/IP fingerprint can be manipulated by the use of a special kernel module called 'Fingerprint Fucker'. And the uptime of a machine can also be changed by the use of a program called 'UptimeFaker' Both are not in

public active development. But they do show that it is possible to alter the fingerprint. It would require effort and knowledge to maintain these modules and set them up correctly, but in theory, it could be done.

# <span id="page-22-0"></span>7.7 Traceroute

Traceroute works by sending packets with an increasing TTL. The dropping router responds with a 'time exceeded' message. The only way to fake this correctly is to be directly connected to a router that is in the original path. If the router sends an BGP update and the packets take a route with legitimate routers outside the original route, they will respond with their IP and be detected by the Sentinels. If the attacker is connected to a router that is in the original route, he can fake and withhold the time exceeded messages. This will stay undetected by the sentinel but limits the amount of users that can be rerouted.

# <span id="page-23-0"></span>8 Conclusion

BGP IP hijacking attempts as described in section [3.1](#page-7-1) pose threads to at-rist hosts or subnets. Changes to these hosts caused by BGP IP hijacking can be detected by creating a fingerprint of them from as many, globally spread out, points of the Internet. The application developed and described in section [1,](#page-4-1) Articulus, makes it exponentially harder to impersonate a server by probing predefined services on the at-risk hosts. An attacker would need to hide his attempts not just from human eyes but also from a system specifically built to detect the smallest changes in the way an at-risk host responds to requests. By probing services like IMAP, SMTP, HTTP, SSL enabled applications or probe for TCP characteristics the application can make an educated guess if a server is hijacked.

Hiding from Articulus is only possible if the Sentinels are not affected by BGP IP hijacking or by cloning the characteristics of the original server. The attacker can test the original server and mimic these on his own server. The difficulty for the attacker lies in the fact that he does not know which services and/or protocols are available and being fingerprinted and thus needs to take the risk of being detected. Although it is not impossible, the required access to the original server and effort make it very impractical to attempt hiding from Articulus.

#### <span id="page-23-1"></span>8.1 Future work

#### Articulus

Currently there is no user management, The Articulus management interface has no access control system thus no distinction is made in user access level. Every user that can reach the site can alter all available scans. It is advised to integrate an authentication and authorization system in the Articulus management interface before running it in a production environment.

Creating a program which scans subnets and adds new nodes found in this subnet as a node to the existing Articulus system.

Write and add the finger result comparison Python-scripts to the system.

Add a notification class which can be called by the Articulus Python class so notifications can be sent to the configured receivers.

### Cookie/session checking

If the site that is being monitored is using a login system, one could pass the cookie information to the Sentinels. The Sentinels will continue visiting the site keeping the cookie/session active. When the owner of the site changes the knowledge of which cookie belongs to which username will be lost, indicating a problem. The effectiveness and reliability of this method is something that would have to be researched.

#### BGP update monitoring

Currently Articulus does not support BGP monitoring. An addition that could be built is a module that monitors BGP updates through BGPmon open telnet servers. A change in the BGP infrastructure could be directly fingerprinted and compared with results from other Sentinels, allowing Greenhost to screen the Internet live and detect possible IP hijacking.

# <span id="page-25-1"></span><span id="page-25-0"></span>References

- [1] Techniques in OS-Fingerprinting. Hagenberg, September 2005, http://nostromo.joeh.org/osf.pdf
- <span id="page-25-6"></span>[2] Accurate Real-time Identification of IP Prefix Hijacking. Xin Hu, Z. Morley Mao University of Michigan, date unknown, http://www.eecs.umich.edu/techreports/cse/2006/CSE-TR-516-06.pdf
- <span id="page-25-7"></span>[3] Zheng Zhang, Ying Zhang, Y. Charlie Hu, Z. Morley Mao, Randy Bush iSPY: Detecting IP Prefix Hijacking on My Own. Seattle, August 2008, http://web.eecs.umich.edu/ $\tilde{z}$ mao/Papers/sigcomm08\_ispy.pdf
- [4] Matthew Smart, G. Robert Malan, Farnam Jahanian Defeating TCP/IP Stack Fingerprinting. Department of Electrical Engineering and Computer Science, University of Michigan https://www.usenix.org/legacy/events/sec00/full papers/smart/smart html/index.html
- <span id="page-25-2"></span>[5] https://en.wikipedia.org/wiki/Border Gateway Protocol
- <span id="page-25-3"></span>[6] How Pakistan knocked YouTube offline (and how to make sure it never happens again) http://news.cnet.com/8301-10784 3-9878655-7.html Declan McCullagh
- <span id="page-25-4"></span>[7] Someones Been Siphoning Data Through a Huge Security Hole in the Internet http://www.wired.com/threatlevel/2013/12/bgp-hijackingbelarus-iceland/ Kim Zetter December, 2013
- <span id="page-25-5"></span>[8] Spam? Not Spam? Tracking a hijacked Spamhaus IP https://greenhost.nl/2013/03/21/spam-not-spam-tracking-hijackedspamhaus-ip/ Mart van Santen March, 2013
- [9] Stealthy IP Prefix Hijacking: Don't Bite Off More Than You Can Chew http://conferences.sigcomm.org/sigcomm/current/papers/p491 mcArthurA.pdf Christian McArthur, Mina S. Guirguis Texas, August 2008
- <span id="page-25-8"></span>[10] TCP/IP Fingerprinting Methods Supported by Nmap http://nmap.org/book/osdetect-methods.html
- [11] Articulus A BGP IP hijacking detection tool By Magiel van der Meer & Eddie Bijnen http://magiel.v-dmeer.nl/projects/RP1/articulus.zip